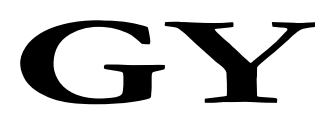

## 中华人民共和国广播电视和网络视听行业标准

GY/T XXX—XXXX

# 超高清晰度电视节目制作系统分布式存储 技术要求和测量方法

Technical requirements and measurement methods for distributed storage in ultra high definition TV program production system

(报批稿)

XXXX - XX - XX 发布

XXXX - XX - XX 实施

国家广播电视总局 发 布

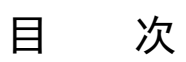

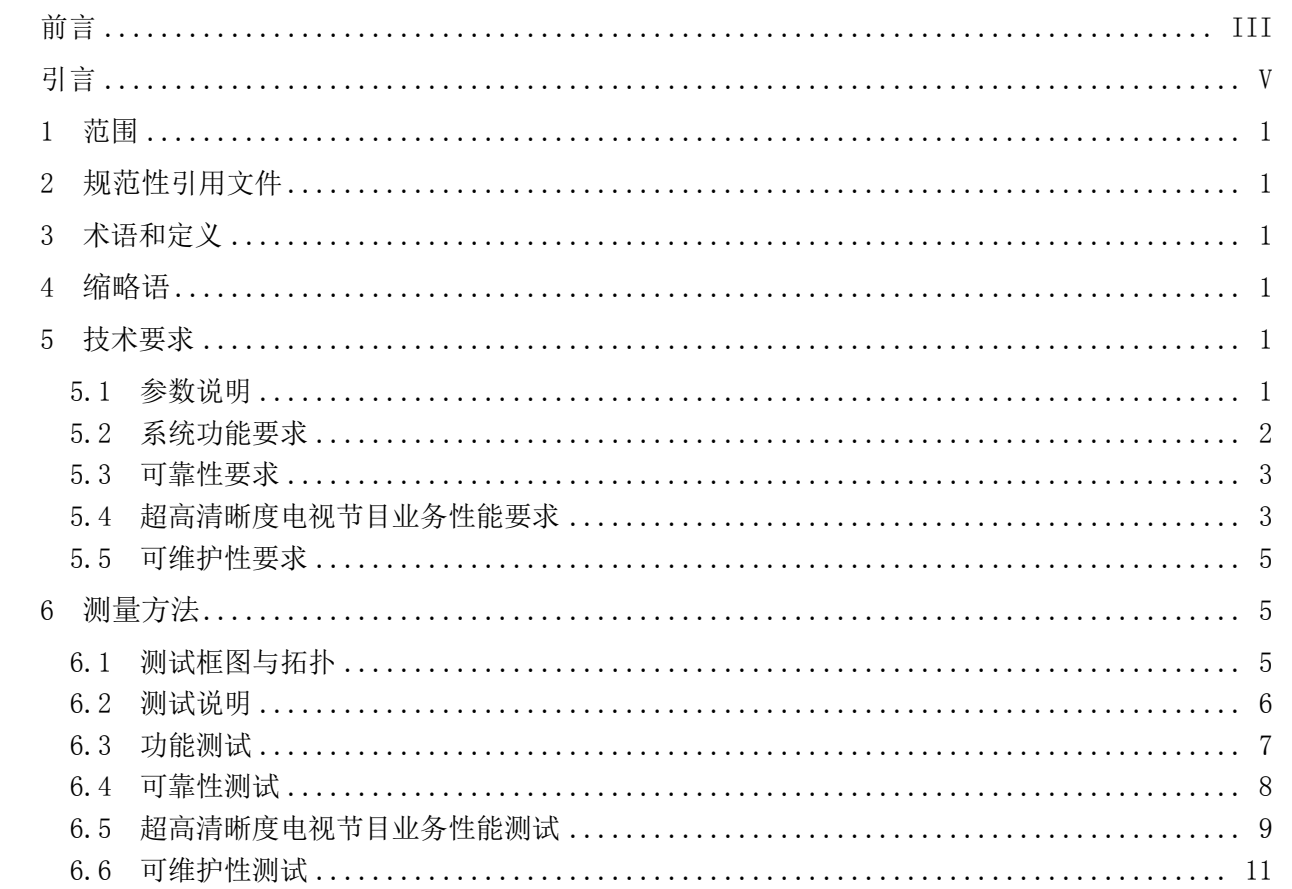

前 言

<span id="page-4-0"></span>本文件按照GB/T 1.1-2020《标准化工作导则 第1部分: 标准化文件的结构和起草规则》的规定 起草。

请注意本文件的某些内容可能涉及专利。本文件的发布机构不承担识别专利的责任。

本文件由全国广播电影电视标准化技术委员会(SAC/TC 239)归口。

本文件起草单位:中央广播电视总台、中国传媒大学、华为技术有限公司、成都索贝数码科技股 份有限公司、国家广播电视总局广播电视规划院。

本文件主要起草人:姜文波、徐进、梅剑平、刘玓、聂自非、邱亚、颜金尧、王振中、袁旭稚、 陈欣、陈宇、李希尧、耿俊杰、崔俊生、覃毅力、阳鹏、黄弘、王斌、张园、蔡娟娟、张洋、马健、 龚流平、杜俊、邵晨、徐哲。

引 言

<span id="page-6-0"></span>存储系统是超高清晰度电视节目制作业务的基础资源之一。超高清晰度电视节目制作业务通常需 要对超高清晰度视音频文件进行多轨叠加、编辑等操作,对于存储超高清晰度视音频文件的存储系统 性能提出了更高的要求。为达到存储系统持续、稳定、高带宽的读写性能和更低时延的传输性能,使 用分布式存储的系统架构,具备按需扩展、高带宽、低时延、大容量的特点,并具有服务质量保证能 力以及跨平台跨业务的共享数据能力。

## 超高清晰度电视节目制作系统分布式存储技术要求和测量方法

#### <span id="page-8-0"></span>1 范围

本文件规定了面向超高清晰度电视节目制作系统的分布式存储相关技术要求和测量方法。

本文件适用于超高清晰度电视节目制作系统"分布式存储系统"的规划、设计、设备选型、检测、 运行、维护、升级和管理。

#### <span id="page-8-1"></span>2 规范性引用文件

下列文件中的内容通过文中的规范性引用而构成本文件必不可少的条款。其中,注日期的引用文件, 仅该日期对应的版本适用于本文件;不注日期的引用文件,其最新版本(包括所有的修改单)适用于本 文件。

GY/T 307—2017 超高清晰度电视系统节目制作和交换参数值

#### <span id="page-8-2"></span>3 术语和定义

下列术语和定义适用于本文件。

3.1

非编SEEK nonlinear-editing seeking

在超高清晰度视频非线性编辑过程中,用户随机访问并解析存储中视音频帧数数据的过程。

#### <span id="page-8-3"></span>4 缩略语

下列缩略语适用于本文件。

AD 活动目录(Active Directory)

AK/SK 访问密钥/私密访问密钥(Access Key/Secret Access Key)

- CIFS 通用因特网文件系统(Common Internet File System)
- IOPS 每秒钟输入输出次数(Input/Output Per Second)
- I/O 输入/输出(Input/Output)

[LDAP](https://links.jianshu.com/go?to=http%3A%2F%2Fwww.openldap.org%2Fdoc%2Fadmin24%2Fintro.html) 轻量目录访问协议(Lightweight Directory Access Protocol)

NFS 网络文件系统(Network File System)

NIS 网络信息服务(Network Information Service)

QoS 服务质量(Quality of Service)

S3 简单存储服务(Simple Storage Service)

#### <span id="page-8-4"></span>5 技术要求

#### <span id="page-8-5"></span>5.1 参数说明

分布式存储系统最小配置环境通常为三个存储节点。

超高清晰度电视节目视音频基本技术参数应符合GY/T 307—2017中的规定。

超高清晰度电视节目制作业务中压缩编码和封装格式典型使用XAVC-I Class 300 10bit 50P MXF, 4K超高清晰度视音频典型码率为500Mbps(即62.5MB/s),平均每帧图像数据量为1.25MB;8K超高清晰度 视音频典型码率为4×500(Mbps),即2Gbps(250MB/s),平均每帧图像数据量为5MB;8K超高清晰度视 音频文件可采用 IPEG XS编码格式, 典型码率为2Gbps, 平均每帧图像数据量为5MB。

超高清晰度电视节目制作业务中主要的视音频压缩编码格式与码率见表1。

表1 超高清晰度电视节目制作业务中主要的视音频压缩编码格式与码率

| 压缩编码格式                                       | 码率        |
|----------------------------------------------|-----------|
| 4K XAVC-I Class300 10bit 50P MXF             | 500Mbps   |
| 4K XAVC-I Class480 10bit 50P MXF             | 800Mbps   |
| 4K ProRes 10bit 50P MOV                      | 983Mbps   |
| 4K DNxHR 12bit 50P MXF                       | 1.475Gbps |
| 8K JPEG XS 10bit 50P MXF                     | 2Gbps     |
| 8K ProRes 10bit 50P MOV                      | 6Gbps     |
| 8K DNxHR 12bit 50P MXF                       | 6Gbps     |
| 8K XAVC-I Class 300 10bit 50P MXF $\times$ 4 | 2Gbps     |
| 8K XAVC-I Class 480 10bit 50P MXF×4          | 3.2Gbps   |

#### <span id="page-9-0"></span>5.2 系统功能要求

#### 5.2.1 用户权限管理

分布式存储系统应支持权限管理功能,实现数据访问的可控性。权限管理应能基于用户和用户组, 实现目录级访问权限控制。当用户接入分布式存储系统时,分布式存储系统对其进行认证和鉴权,应分 别支持多种认证鉴权方式:

- a) CIFS访问:支持分布式存储系统本地用户鉴权、AD域鉴权、LDAP鉴权;
- b) NFS访问:支持客户端IP地址或IP地址段鉴权、客户端主机名鉴权、LDAP鉴权、NIS鉴权;
- c) S3访问:支持AK/SK鉴权。

#### 5.2.2 存储资源配额管理

分布式存储系统应支持用户配额和目录配额管理。能为特定的用户/用户组和目录设置配额,限制用 户/用户组和目录最多可用的资源(包括存储空间以及文件数量),确保用户/用户组和目录的存储资源 互不影响。

#### 5.2.3 业务 QoS 功能(可选)

分布式存储系统应支持基于文件目录级的带宽控制,减少不同文件目录间的相互影响,保障关键业 务的性能。

#### 5.2.4 NFS、CIFS 和 S3 协议互通访问(可选)

分布式存储系统中的同一份数据应支持多种协议的访问,同一个文件应同时支持NFS、CIFS和S3客户 端的访问,提高访问效率。

#### 5.2.5 偏移读取功能

分布式存储系统应支持偏移读取功能。在超高清晰度电视节目制作业务中通常采用视音频混合文件。 偏移读取是指针对视音频混合文件,分布式存储系统所具备的单独读取音频或视频的能力,分布式存储 系统的实际流量带宽是单独音频或视频的带宽。

#### 5.2.6 快速拼接功能

分布式存储系统应能支持快速拼接的功能。快速拼接是指在超高清晰度视频合成中,能将多个合成 服务产生的分片文件通过元数据编辑的方式快速整合成为一个文件。10个文件分片拼接时间应不大于5s。

#### 5.2.7 文件系统硬链接功能

文件系统应支持硬链接功能,硬链接是一个文件的一个或多个文件名,引用的是文件在文件系统中 的物理索引。在客户端采用NFS协议访问过程中,客户端可以通过创建硬链接的方式进行文件共享。

#### <span id="page-10-0"></span>5.3 可靠性要求

#### 5.3.1 存储节点冗余

在最小配置环境下,节点冗余应满足N+1(N为节点总数量,1为冗余节点数量);节点足够的情况下, 节点冗余应满足N+2(N为节点总数量,2为冗余节点数量)或更多,在发生冗余节点数量的节点硬件故障 的情况下,系统应不丢失数据并能正常运行。

#### 5.3.2 存储单节点内的冗余

单节点配置应具有硬件冗余性,单节点发生两块硬盘故障,或单个风扇/电源单个故障的情况下,应 不会造成数据损坏或该节点宕机、服务中断等。

#### 5.3.3 存储网络冗余

存储网络内部应采用双交换机架构,在发生单台网络交换机故障的情况下,应不丢失数据并能正常 运行。

#### <span id="page-10-1"></span>5.4 超高清晰度电视节目业务性能要求

#### 5.4.1 收录场景

对于收录场景,为满足稳定收录超高清晰度视音频信号的业务需求,存储n路写带宽应达到V<sub>n</sub>w,n为 超高清晰度视音频的路数,是一个正整数。 Vn.w的计算方法见公式(1)。

╳ """""""""""""""""(1)

式中:

 $n_{\rm w}$ ——稳定写性能达到超高清晰度视音频的路数,  $n_{\rm w}$ 为正整数;

 $v_{\rm w}$ ——一路超高清晰度视音频码率,单位为兆字节每秒(MB/s)。

#### 5.4.2 编辑或播放场景

对于编辑或播放场景,为满足稳定编辑或播放超高清晰度视音频文件的业务需求,存储n路读带宽 应达到 $V_{n,r}$ ,  $n$ 为超高清晰度视音频的路数, 是一个正整数。 $V_{n,r}$ 的计算方法见公式(2)。

╳ """"""""""""""""""(2)

式中:

 $n_{r}$ ——稳定读性能达到超高清晰度视音频的路数, $n_{r}$ 为正整数;

<u>ν</u>←——一路超高清晰度视音频码率,单位为兆字节每秒(MB/s)。

#### 5.4.3 端到端 I/O 平均响应时间

在超高清晰度视音频播放场景下,端到端I/O响应时间是客户端每一次读或写存储的服务时间,端到 端I/O平均响应时间指多次端到端I/O响应时间的算术平均值,单位为毫秒(ms)。

超高清晰度视音频制作过程中, 端到端I/O平均响应时间应不大于t。t的计算方法见公式(3)。

 $t = 1000 \times \frac{s}{s}$ """"""""""""""""""(3)

式中:

——客户端访问每次请求存储的块大小,单位为兆字节(MB);

——一路超高清晰度视音频码率,单位为兆字节每秒(MB/s)。

示例: 4K 超高清晰度视音频码率v为 62.5MB/s,每秒 50 帧,平均每帧图像数据量 d 为 1.25MB, 客户端每次读或写请 求存储的块大小 $s$ 为 1.25MB 的情况下, 根据公式(3)算出 $t = 20$ ms。

#### 5.4.4 节目合成场景

对于节目合成场景,一路合成应提供最大p路超高清晰度视音频读操作,同时应满足一路超高清晰 度视音频写操作,在m倍速下,一路合成需要分布式存储系统提供的混合读写最大带宽为Bm,见公式(4)。

 """"""""""""""""(4)

式中:

——超高清晰度视音频合成速度的倍数(倍速);

 $v_{r}$  ——超高清晰度视音频读码率,单位为兆字节每秒(MB/s);

 $v_{\rm w}$ ——超高清晰度视音频写码率,单位为兆字节每秒(MB/s)。

支持 $n$ 路合成需要分布式存储系统提供读写带宽应为 $B_{n,m} = n \times B_m$ 。

#### 5.4.5 节目入库场景

节目入库业务应能支持最大为10TB的单个视音频大文件写入。在每路入库不低于*m*倍速情况下,需 要的写带宽应为 $V_{m,w} = m \times v_w$ 。支持 $n$ 路m倍速入库需要分布式存储系统提供写带宽为 $V_{n,m,w} = n \times V_{m,w}$ 。

#### 5.4.6 节目备播场景

节目备播业务应能支持最大为10TB的单个视音频大文件读取。在每路备播不低于*m*倍速情况下,需 要的读带宽为 $V_{m,r} = m \times v_r$ 。支持 $n$ 路m倍速备播需要分布式存储系统提供读带宽为 $V_{n,m,r} = n \times V_{m,r}$ 。

#### 5.4.7 超高清晰度非编 SEEK 场景

超高清晰度非编SEEK画面的编辑体验应达到平均20帧每秒。为满足n路超高清晰度视频非编SEEK场 景要求,存储随机读带宽应为R<sub>nm</sub> = n × 20 × d (MB/s), 式中d为平均每帧图像数据量, 单位为兆字节 (MB)。

#### 5.4.8 存储收录稳定性

收录场景中,在分布式存储系统容量使用不低于50%且带宽负载不低于设计需求50%的情况下,持续 写入时间应不低于4h。

#### <span id="page-12-0"></span>5.5 可维护性要求

#### 5.5.1 系统扩展性

分布式存储系统应具备大规模横向扩展能力,带宽和容量应随存储节点的扩充而得到系统扩展,单 一文件系统存储容量应能扩展至PB级以上。

#### 5.5.2 在线扩缩容

分布式存储系统应支持在线扩容、缩容,在线扩容、缩容过程中不应影响已有存储内容的使用。

#### 5.5.3 访问日志功能

对目录或文件的创建、删除、改名等操作,以及对对象的创建、删除等操作,应写入日志,日志内 容包含发起操作的客户端IP地址、操作时间和操作的资源等信息。

#### 5.5.4 系统状态监控及硬件管理

分布式存储系统的系统状态监控及硬件管理要求如下:

- a) 应准确、清晰记录错误信息与告警信息,并能提供相关信息记录的性能和容量的实时信息;
- b) 应能监控每个存储节点的读写带宽、IOPS、节点的CPU利用率与内存利用率等;
- c) 应能查看存储节点的名称、管理IP、存储IP、激活状态、机柜及其位置等信息;
- d) 应支持查看磁盘的名称、状态、槽位号、序列号、类型等;
- e) 应支持查看网络接口名称、状态、MAC地址、IP地址。

#### 5.5.5 数据重构功能

当磁盘或存储节点故障时,分布式存储系统应能自动进行数据重构,并根据业务目标,在重构过程 中对业务不造成影响, 数据重构资源可配置。重构效率为*E*, 见公式(5)。

 """"""""""""""""""""""(5)

式中:

C——故障磁盘或节点容量,单位为兆字节(MB); <sup>T</sup>——重构完成时间,单位为秒(s)。

#### <span id="page-12-1"></span>6 测量方法

#### <span id="page-12-2"></span>6.1 测试框图与拓扑

测试系统框图见图1。

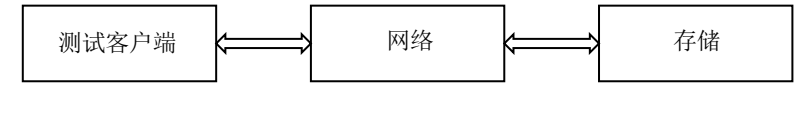

#### 图1 测试系统框图

在N台测试客户端上安装好测试工具,通过接入前端网络访问存储节点。 典型测试网络拓扑见图2。

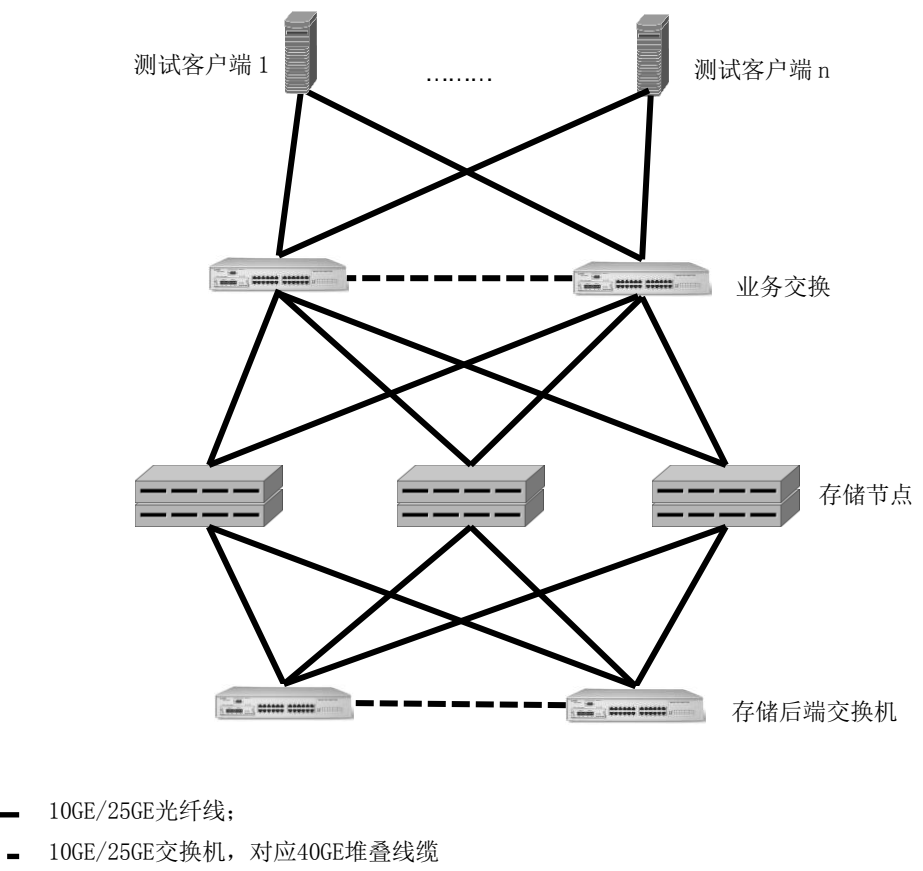

25GE/40GE/100GE交换机,对应100GE堆叠线缆。

#### 图2 典型测试网络拓扑

#### <span id="page-13-0"></span>6.2 测试说明

说明:

#### 6.2.1 性能测试工具说明

针对不同的测试项目可以采用不同的测试工具,测试工具应具有相应的测试功能,符合相应测试技 术要求。性能测试工具应具有模拟视音频稳定流读写与带宽测量功能,可配置超高清晰度视音频多种码 率,可配置单线程最大读写带宽限制,可配置顺序读写、随机读写,以及读写块大小;输出数据应显示 带宽、IOPS、响应时间等。

具体测量视音频稳定流带宽采样间隔建议为1s,测试时长建议5min以上,统计计算平均带宽为稳定 流带宽(不小于超高清晰度视音频码率*v*,*v*=62.5MB/s),见公式(6)。计算带宽标准差不大于0.25*v*, 见公式(7)。

 ̅ ∑ """""""""""""""""""(6)

式中:

 $\bar{x}$  ——平均带宽; ——采样总次数; ——第*i*个带宽测量值。

$$
\sigma = \sqrt{\frac{1}{i} \sum_{i=1}^{I} (\bar{x} - x_i)^2}
$$
................. (7)

式中:

- ——带宽标准差;
- ——采样总次数;
- $\bar{x}$  ——平均带宽;
- ——第*i*个带宽测量值。

#### 6.2.2 测试方法说明

说明如下:

- a) 所测分布式存储系统按照最小分布式环境配置,一般情况下,分布式存储系统最小配置环境为 三个存储节点;
- b) 本章所有测试内容均按照最小配置环境进行测试;
- c) 6.5.1~6.5.7所有测试内容可通过在最小环境下增加节点,测试出增加节点后,容量和带宽增 加的关联关系,根据具体业务进行分布式存储系统节点数量的实际配置。

#### <span id="page-14-0"></span>6.3 功能测试

#### 6.3.1 用户权限管理

测试步骤如下:

- a) 在分布式存储系统管理界面创建用户user01,创建目录dir01,配置用户user01对dir01具有创 建、修改、删除、读取子目录和文件的权限;
- b) 测试客户端以用户user01使用CIFS协议挂载dir01目录,进行创建、修改、删除、读取子目录和 文件操作,检查用户是否具有相应权限;
- c) 在分布式存储系统管理界面修改用户user01对dir01的权限控制,重复步骤b),检查用户权限 修改是否生效;
- d) 如存储鉴权支持AD域、LDAP域,在域内配置用户访问存储的权限,确认配置的权限与实际访问 的权限是否一致。

#### 6.3.2 存储资源配额管理

测试步骤如下:

- a) 通过分布式存储系统管理界面对目录dir01设置目录容量的固定配额;
- b) 测试客户端通过用户user1向目录dir01写入文件,大小在配额之内,观察写入是否成功;
- c) 持续写入多个文件,使目录内文件总大小接近目录空间的固定配额;
- d) 测试客户端通过用户user1向目录dir01再写入文件,使文件总容量大小超过目录的固定配额, 观察写入是否成功,验证目录容量固定配额的有效性;
- e) 通过分布式存储系统管理界面对目录dir02设置目录文件数量的固定配额;
- f) 测试客户端通过用户user2向目录dir02持续写入文件,使目录内文件总数量接近该目录文件数 量的固定配额;
- g) 测试客户端通过用户user2向目录dir02再写入多个文件,使目录内的文件总数量超过该目录文 件数量的固定配额,观察写入是否成功,验证目录文件数量固定配额的有效性。

#### 6.3.3 业务 QoS 功能(可选)

测试步骤如下:

- a) 通过分布式存储系统管理界面创建目录,并配置NFS共享;
- b) 在支持NFS协议的测试客户端使用测试工具,对上述创建的目录进行持续数据写入操作,模型为 文件顺序写;

- c) 客户端测试至性能达到一个稳定值;
- d) 通过分布式存储系统管理界面设置QoS,限制共享目录的带宽上限为稳定值的一半,观察客户端 带宽变化情况;
- e) 通过分布式存储系统管理界面取消QoS设置,观察客户端带宽变化情况;
- f) 确认共享目录QoS功能是否有效。

#### 6.3.4 NFS、CIFS 和 S3 协议互通访问(可选)

测试步骤如下。

- a) 测试客户端通过NFS协议访问共享目录,在该共享目录下写入文件1,并计算该文件的MD5值。
- b) 测试客户端通过CIFS协议访问共享目录中文件1,计算该文件的MD5值,检查是否与步骤a)中MD5 值一致;并在共享目录下新写入一个文件2,并计算该文件的MD5值。
- c) 测试客户端通过NFS协议访问共享目录文件2,计算文件的MD5值,检查该MD5值是否与步骤b)计 算的文件2的MD5值相同。
- d) 采用S3测试客户端通过对象协议访问文件1与文件2,计算文件1与文件2的MD5值,并检查是否与 步骤b)与步骤c)中对应文件的MD5值相同。

#### 6.3.5 偏移读取功能

测试步骤如下:

- a) 在测试客户端非编软件系统两个轨道中引入不同的两路超高清晰度视音频(例如:4K超高清晰 度 $v=500$ Mbps, 即62.5MB/s):
- b) 在测试客户端非编软件系统两个轨道中删除第一路的视频和第二路的音频,同时播放第一路的 音频和第二路的视频;
- c) 查看客户端带宽是否为一路视音频所需要的带宽(一路4K超高清晰度*v*=500Mbps)。

#### 6.3.6 快速拼接功能

测试步骤如下:

- a) 在测试客户端非编软件系统中开启快速拼接功能;
- b) 测试10个超高清晰度文件的拼接时间;
- c) 查看超高清晰度文件的拼接时间是否大于5s。

#### 6.3.7 文件系统硬链接功能

测试步骤如下:

- a) 在分布式存储系统上创建NFS和CIFS输出挂载点A,并在A内创建B、C两个子文件夹;
- b) 在B文件夹中创建test1文件;
- c) 在linux测试客户端下通过NFS协议挂载目录A,进入A文件夹中执行ln–d命令,将B文件夹内的 test1文件硬链接至C目录;
- d) 在CIFS协议下打开文件夹A中的C子文件夹,检查是否可以访问test1文件,同时B文件夹下的该 文件是否也可访问,且两个文件的内容是否一致。

#### <span id="page-15-0"></span>6.4 可靠性测试

#### 6.4.1 存储节点冗余

测试步骤如下:

- a) 测试客户端使用压力测试工具通过NFS接口在多个目录中分别创建多个文件,计算MD5值,进行 一致性检测;
- b) 文件创建完成后,将任意一个存储节点下电,模拟故障;
- c) 进入分布式存储系统管理平台页面,查看相关告警信息;
- d) 使用工具软件比对MD5值,检测文件一致性,确认数据是否有丢失或损坏。

#### 6.4.2 存储单节点内的冗余

测试步骤如下:

- a) 测试客户端使用压力测试工具,在分布式存储系统的多个目录中分别创建多个文件(例如:在 10个目录中分别写入100个20MB的文件),计算每个文件的MD5值,进行一致性检测;
- b) 文件创建完成后,将任意一个节点内的两个硬盘拔出(或将一个节点内的一个电源拔出),模 拟故障;
- c) 进入分布式存储系统管理平台页面,查看相关告警信息;
- d) 使用工具软件比对MD5值,检测文件一致性,确认数据是否有丢失或损坏。

#### 6.4.3 存储网络冗余

测试步骤如下:

- a) 测试客户端使用压力测试工具,在本地多个目录中分别创建文件(例如:在10个目录中分别写 入100个20MB的文件), 计算每个文件的MD5值, 进行一致性检测;
- b) 测试客户端通过IP挂载某存储节点,拷贝到存储共享目录中;
- c) 文件拷贝过程中,将一台分布式存储系统后端交换机直接断电宕机,模拟故障;
- d) 观察文件拷贝情况是否中断,并做记录;
- e) 进入分布式存储系统管理平台页面,查看相关告警信息;
- f) 文件拷贝完成后,使用工具软件比对MD5值,检测文件一致性,确认数据是否有丢失或损坏,并 做记录。

#### <span id="page-16-0"></span>6.5 超高清晰度电视节目业务性能测试

#### 6.5.1 收录场景

测试步骤如下。

- a) 测试工作站配置测试模型:
	- 根据表1配置视音频码率 $v_w$ (例如: 4K超高清晰度 $v_w$ =500Mbps,即62.5MB/s);
	- I/O块大小设置为平均每帧图像数据量*d*(例如:4K超高清晰度*d*=1.25MB,8K超高清晰度  $d = 5MB$ ):
	- 读写模型:100%顺序写。
- b) 保证网络、工作站的数量和配置不成为瓶颈的情况下,不断的增加收录视音频轨道路数,每轨 稳定流带宽不低于配置码率,测试至少5min以上,记录每轨带宽数据,根据公式(6)和公式(7) 计算平均带宽和带宽标准差,记录符合条件的轨道路数nw。
- c) 根据公式(1)计算存储写带宽Vnw。

#### 6.5.2 编辑或播放场景

测试步骤如下。

- a) 测试工作站配置测试模型:
	- 根据表1配置视音频码率 $v_r$  (例如: 4K超高清晰度 $v_r$ =500Mbps, 即62.5MB/s);

- I/O块大小设置为平均每帧图像数据量*d*(例如:4K超高清晰度*d*=1.25MB,8K超高清晰度  $d = 5MB$ ):
- 读写模型:100%顺序读。
- b) 保证网络、工作站的数量和配置不成为瓶颈的情况下,不断的增加监看视音频轨道路数,每轨 稳定流带宽不低于配置码率,测试至少5min以上,记录每轨带宽数据,根据公式(6)和公式(7) 计算平均带宽和带宽标准差,记录符合条件的轨道路数n.。
- c) 根据公式(2)计算存储读带宽Vnr。

#### 6.5.3 端到端 I/O 平均响应时间

测试步骤如下。

- a) 测试工作站配置测试模型:
	- 根据表1配置视音频码率*v*(例如:4K超高清晰度*v*=500Mbps,即62.5MB/s);
	- I/O块大小设置为平均每帧图像数据量*d*(例如:4K超高清晰度*d*=1.25MB,8K超高清晰度  $d = 5MB$ ):
	- 读写模型:100%顺序读;100%顺序写。
- b) 在业务用户要求的超高清晰度视音频支持路数下,测试端到端I/O响应时间并记录,计算端到端 I/O平均响应时间。
- c) 端到端 $I/0$ 平均响应时间与根据公式(3)计算出来的 $t$ 进行比较,检查是否不大于 $t$ 。

### 6.5.4 节目合成场景

测试步骤如下。

- a) 测试工作站配置测试模型:
	- 根据表1配置视音频码率 $v_r v_w$ (例如:4K超高清晰度读或写码率 $v=500$ Mbps,即62.5MB/s);
	- I/O块大小设置为平均每帧图像数据量*d*(例如:4K超高清晰度*d*=1.25MB,8K超高清晰度  $d = 5MP$ ).
	- 读写比例为p:1。
- b) 保证网络、工作站的数量和配置不成为瓶颈的情况下,不断的增加合成的任务,每增加p路读 操作和一路写操作,测试5min以上,直至合成速度低于*m*倍速,则停止测试。
- c) 记录当前读和写路数,根据公式(4),测试结果为当前写路数减一,即为分布式存储系统在*m* 倍速下合成的支持路数n。
- d) 记录分布式存储系统提供节目合成的混合读写带宽Bnm。

#### 6.5.5 节目入库场景

测试步骤如下。

- a) 在测试工具中模拟大文件读写模型:
	- 配置每线程最大速度为V<sub>m.w</sub>(例如: 4K视音频v<sub>w</sub>=500Mbps,如果要求入库m倍速,则配置 最大速度为 $V_{m,w} = m \times v_w$ );
	- 配置各测试客户端数的线程数;
	- 配置文件大小(例如200GB, 至少含一个10TB文件);
	- 读写比例:100%写,采用顺序写。
- b) 启动超高清晰度电视节目制作业务测试,不断增加线程数,直至有线程的写速度低于 $V_{\rm max}$ , 保 存测试结果文件。
- c) 记录当前支持的所有线程数,测试结果为当前线程数再减一,即为分布式存储系统在*m*倍速下 节目入库支持的路数n。
- d) 计算并记录分布式存储系统提供节目入库的写带宽Vmmw。

#### 6.5.6 节目备播场景

测试步骤如下。

- a) 在测试工具中模拟大文件读写模型:
	- 配置每线程最大速度为Vmr(例如: 4K视音频vr=500Mbps, 如果要求备播m倍速, 则配置最 大速度为 $V_{m,r} = m \times v_r$ );
	- 配置各测试客户端数的线程数;
	- 配置文件大小(例如200GB,至少含一个10TB文件);
	- 读写比例:100%读,采用顺序读。
- b) 启动超高清晰度电视节目制作业务测试,不断增加线程数,直至有线程的读取速度低于 $V_{m,r}$ , 保存测试结果文件。
- c) 记录当前支持的所有线程数,测试结果为当前线程数再减一,即为分布式存储系统在*m*倍速下 节目备播支持的路数 n。
- d) 计算并记录分布式存储系统提供节目备播的读带宽Vnmr。

#### 6.5.7 超高清晰度非编 SEEK 性能

测试步骤如下。

- a) 测试工作站配置测试模型:
	- 配置模拟非编SEEK视音频码率 $R_m$  (例如: 非编SEEK 4K视音频 $R_m$ =1.25×20=25 (MB/s));
	- I/O块大小设置为平均每帧图像数据量d(例如: 4K超高清晰度d=1.25MB, 8K超高清晰度  $d = 5MB$ ;
	- 读写模型:100%读,采用随机读。
- b) 保证网络、工作站的数量和配置不成为瓶颈的情况下,不断的增加非编SEEK视音频路数,每路 稳定流带宽不低于配置Rm(例如25MB/s),测试至少5min以上,记录每路带宽数据,根据公式 (6) 和公式(7) 计算平均带宽和带宽标准差, 记录符合条件的路数n。
- c) 计算并记录存储提供超高清非编 SEEK 的随机读带宽 $R_{n,m}$ 。

#### 6.5.8 存储收录稳定性

测试步骤如下:

- a) 分别增加分布式存储系统负载,存储容量使用不低于50%,增加带宽负载不低于设计需求的50%;
- b) 在测试客户端收录软件系统或测试工具中,按收录写入模式开启一路超高清晰度电视节目制作 业务的收录(例如: 4K超高清晰度码率*v*=500Mbps, 即62.5MB/s, 每10min形成一个文件, I/O 块大小设置为1.25MB);
- c) 收录存储采用的被测分布式存储系统,持续4h;
- d) 检查并记录4h内收录的内容是否正确,即分布式存储系统持续读时间是否达到4h。

#### <span id="page-18-0"></span>6.6 可维护性测试

#### 6.6.1 系统扩展性

测试步骤如下:

a) 记录分布式存储系统的初始总容量;

- b) 添加节点,观察存储容量变化;
- c) 添加节点后,根据6.5的测试步骤,重新测试,根据增长的带宽和支撑的路数,分析分布式存储 系统节点的扩充对容量和带宽的影响关系,判定系统是否具有扩展性。

#### 6.6.2 在线扩缩容

测试步骤如下:

- a) 往分布式存储系统持续进行读写操作;
- b) 在业务读写过程中,对分布式存储系统进行扩充或减少存储节点操作;
- c) 监控系统状态,检查业务是否中断,直到扩充节点或减少节点完成。

#### 6.6.3 访问日志功能

测试步骤如下:

- a) 在挂载NFS客户端目录下进行创建目录、创建文件、编辑文件、重命名文件、删除文件、删除目 录操作;
- b) 在挂载CIFS客户端目录下进行创建目录、创建文件、编辑文件、重命名文件、删除文件、删除 目录操作;
- c) 在挂载 S3 客户端目录下进行创建对象、删除对象操作;
- d) 查看分布式存储系统操作日志文件是否有对步骤a)、步骤b)、步骤c)操作的日志记录。

#### 6.6.4 系统状态监控及硬件管理

测试步骤如下:

- a) 通过分布式存储系统管理界面,查看集群的健康状态、运行状态、集群容量信息;
- b) 通过分布式存储系统管理界面,查看性能信息;
- c) 在设备侧随机模拟一种故障场景(例如:电源拔出、节点下电、磁盘拔出等),观察图形用户 界面管理平台界面告警上报情况。

#### 6.6.5 数据重构功能

测试步骤如下:

- a) 分别增加分布式存储系统负载至设计负载(如10%、50%、90%负载);
- b) 查看集群节点和硬盘的容量情况,观察集群节点容量是否自动均衡,节点内硬盘容量是否自动 均衡;
- c) 拔出任意节点的一块硬盘,模拟硬盘故障,观察集群管理界面是否有相关告警,是否自动触发 数据重构任务,是否有任务进度显示,判定是否完成数据重构;
- d) 记录拔出硬盘的容量C, 重构任务的完成时间 T, 根据公式 (5) 计算重构效率E。